## Package 'openSTARS'

February 4, 2022

<span id="page-0-0"></span>Type Package

Title An Open Source Implementation of the 'ArcGIS' Toolbox 'STARS'

Description An open source implementation of the 'STARS' toolbox (Peterson & Ver Hoef, 2014, [<doi:10.18637/jss.v056.i02>](https://doi.org/10.18637/jss.v056.i02)) using 'R' and 'GRASS GIS'. It prepares the \*.ssn object needed for the 'SSN' package. A Digital Elevation Model (DEM) is used to derive stream networks (in contrast to 'STARS' that can clean an existing stream network).

Version 1.2.3

URL <https://github.com/MiKatt/openSTARS>

**Depends** R  $(>= 3.3)$ , data.table, rgrass7

License MIT + file LICENSE

Encoding UTF-8

LazyLoad true

Imports methods, progress, rgdal, sp, raster, SSN

RoxygenNote 7.1.2

Suggests knitr, rmarkdown

VignetteBuilder knitr

NeedsCompilation no

Author Mira Kattwinkel [aut, cre], Eduard Szöcs [aut]

Maintainer Mira Kattwinkel <mira.kattwinkel@gmx.net>

Repository CRAN

Date/Publication 2022-02-04 10:30:05 UTC

## R topics documented:

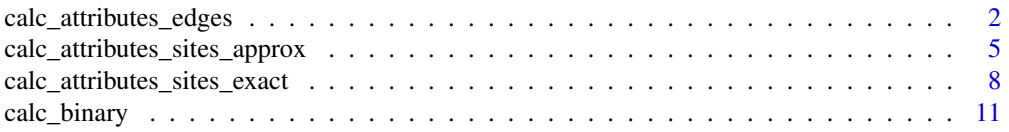

<span id="page-1-0"></span>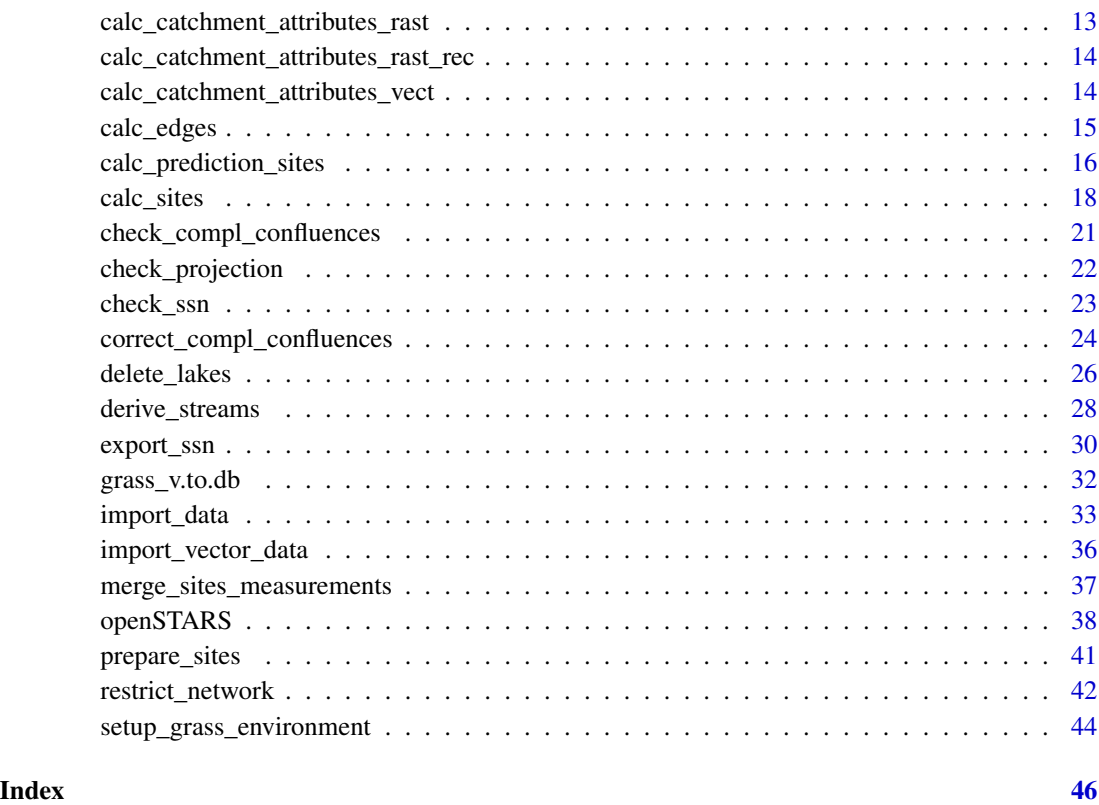

<span id="page-1-1"></span>calc\_attributes\_edges *Calculate attributes of the edges.*

## Description

For each edge (i.e. stream segment) additional attributes (potential predictor variables) are derived based on given raster or vector maps.

## Usage

```
calc_attributes_edges(
  input_raster = NULL,
  stat_rast = NULL,
 attr_name_rast = NULL,
  input_vector = NULL,
  stat_vect = NULL,
 attr_name_vect = NULL,
  round_dig = 2
)
```
## <span id="page-2-0"></span>Arguments

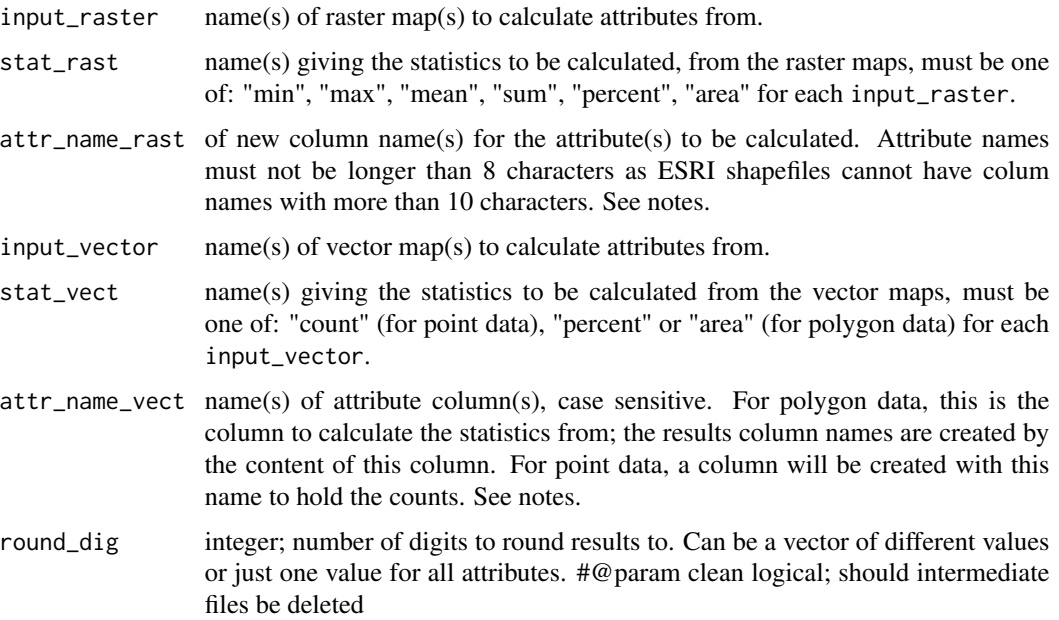

#### Details

First, the reach contributing areas (= subcatchments) for all edges are calculated. Then these are intersected with the given raster and/or vector maps and the desired statistics are computed. This function must be run before computing approximate attribute values for sites [calc\\_attributes\\_sites\\_approx](#page-4-1).

For stat\_rast = "percent" or "area" the input\_raster can be either coded as 1 and 0 (e.g., cells occupied by the land use under consideration and not) or as different classes. The percentage or area of each class in the catchment is calculated. If the input\_raster consists of percentages per cell (e.g., proportional land use of a certain type per cell) stat\_rast = "mean" gives the overall proportion of this land use in the catchment.

For stat\_vect = "percent" or "area" input\_vector must contain polygons of e.g. different land use types. The column attr\_name\_vect would then give the code for the different land uses. Then, the percentage for each land use type in the catchment of the edge is calculated and given in separate columns with column names resampling the different categories given in column attr\_name\_vect

For stat\_vect = "count" input\_vector must contain points of e.g. waste water treatment plants. The column attr\_name\_vect gives the name of the column to hold the count value, e.g. nWWTP.

Both raster and vector maps to be used must be read in to the GRASS session, either in [import\\_data](#page-32-1) or using the GRASS function r.in.rast or v.in.ogr (see examples).

## Value

Nothing. The function appends new columns to the 'edges' attribute table with column names given in attr\_name\_rast and derived from the attribute classes for vector data. For each attribute, two columns are appended: one giving the attribute for the rca of the edge ("attribute\_name\_e") and one for the attribute of the total catchment of the edge ("attribute\_name\_c").

Column names for the results are created as follows: Raster data - the column names given in attr\_name\_rast are used. The user should take care to use unique, clear names. For stat\_rast = 'percentage' or 'area', the output column name will be concatenated 'p' or 'a', respectively. For vector data, column names are constructed from the entries in in the column attr\_name\_vect. For counts of points, the new column name containing the counts is just the given name. For polygon data ('percentage' or 'area'), the names are constructed using the unique entries of the column with a concatenated 'p' or 'a', respectively. If, for instance, for a landuse vector containing the classes 'urban' and 'arable' percentages would be calculated, edges would contain two new columns 'urbanp' and 'arablep'.

[setup\\_grass\\_environment](#page-43-1), [import\\_data](#page-32-1), [derive\\_streams](#page-27-1) and [calc\\_edges](#page-14-1) must be run before.

#### Author(s)

Mira Kattwinkel, <mira.kattwinkel@gmx.net>

#### Examples

```
# Initiate and setup GRASS
dem_path <- system.file("extdata", "nc", "elev_ned_30m.tif", package = "openSTARS")
if(.Platform$0S.type == "windows")grass_program_path = "c:/Program Files/GRASS GIS 7.6"
 } else {
 grass_program_path = "/usr/lib/grass78/"
 }
setup_grass_environment(dem = dem_path,
                        gisBase = grass_program_path,
                        remove_GISRC = TRUE,
                        override = TRUE
                        )
gmeta()
# Load files into GRASS
dem_path <- system.file("extdata", "nc", "elev_ned_30m.tif", package = "openSTARS")
sites_path <- system.file("extdata", "nc", "sites_nc.shp", package = "openSTARS")
streams_path <- system.file("extdata", "nc", "streams.shp", package = "openSTARS")
preds_v_path <- system.file("extdata", "nc", "pointsources.shp", package = "openSTARS")
preds_r_path <- system.file("extdata", "nc", "landuse_r.tif", package = "openSTARS")
import_data(dem = dem_path, sites = sites_path, streams = streams_path,
            predictor_vector = preds_v_path, predictor_raster = preds_r_path)
# Derive streams from DEM
# burn in 'streams' 10 meters
derive_streams(burn = 10, accum_threshold = 700, condition = TRUE, clean = TRUE)
# Check and correct complex confluences (there are no complex confluences in this
# example date set; set accum_threshold in derive_streams to a smaller value
# to create complex confluences)
```
<span id="page-3-0"></span>

## **Note**

```
cj <- check_compl_confluences()
if(cj)correct_compl_confluences()
}
# calculate slope as potential predictor
execGRASS("r.slope.aspect", flags = c("overwrite","quiet"),
parameters = list(
 elevation = "dem",
    slope = "slope"
   ))
# Prepare edges
calc_edges()
calc_attributes_edges(input_raster = c("slope", "landuse_r"),
                      stat_rast = c("max", "percent"),
                      attr_name_rast = c("maxSlo", "luse"),
                      input_vector = "pointsources", stat_vect = "count",
                      attr_name_vect = "psource")
# Plot eges with percentage of forest in the catchment (lusep_5) as line width
edges <- readVECT('edges', ignore.stderr = TRUE)
head(edges@data)
lu <- readRAST("landuse_r", ignore.stderr = TRUE, plugin = FALSE)
# plot landuse data
library(raster)
op <- par()
par(xpd = FALSE)plot(raster(lu), legend = FALSE, xaxt = "n", yaxt = "n", bty = "n",
col = adjustcolor(c("red", "goldenrod", "green", "forestgreen",
"darkgreen", "blue", "lightblue"), alpha.f = 0.7))
par(xpd = TRUE)legend("bottom", cex = 0.75,
 legend = c("developed", "agriculture", "herbaceous", "shrubland", "forest", "water", "sediment"),
 fill = c("red", "goldenrod", "green", "forestgreen", "darkgreen", "blue", "lightblue"),
 horiz = TRUE, inset = -0.175)
 # line width is relative to the area of land use class 5 (forest) in the rca of the edge segment
plot(edges, lwd = edges$lusep_5_c * 10, add = TRUE)par <- op
```

```
calc_attributes_sites_approx
                          Calculate attributes of the sites.
```
#### **Description**

For each site (observations or predictions) attributes (potential predictor variables) are derived based on the values calculated for the edge the site lies on. This function calculates approximate values for site catchments as described in Peterson & Ver Hoef, 2014: STARS: An ArcGIS Toolset Used to Calculate the Spatial Information Needed to Fit Spatial Statistical Models to Stream Network Data. J. Stat. Softw., 56 (2).

## Usage

```
calc_attributes_sites_approx(
  sites_map = "sites",
  input_attr_name = NULL,
  output_attr_name = NULL,
  stat = NULL,round_dig = 2,
  calc_basin_area = TRUE,
  overwrite = FALSE
)
```
#### Arguments

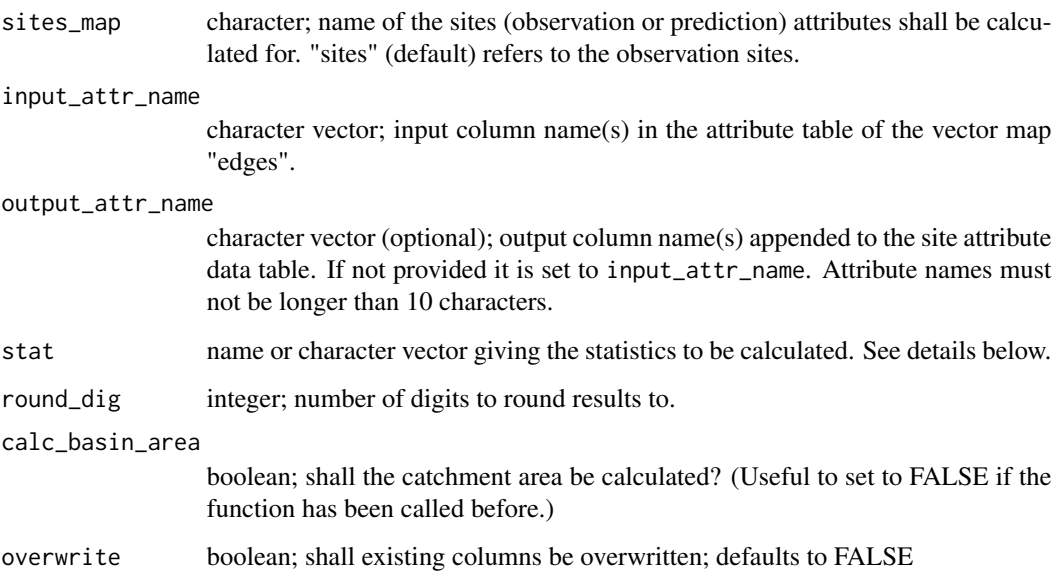

## Details

The approximate total catchment area (H2OAreaA) is always calculated if calc\_basin\_area is TRUE. If stat is one of "min", "max", "mean" or "percent" the function assigns the value of the edge the site lies on. Otherwise, the value is calculated as the sum of all edges upstream of the previous confluence and the proportional value of the edge the site lies on (based on the distance ratio 'ratio'); this is useful e.g. for counts of dams or waste water treatment plants or total catchment area.

input\_attr\_name must give the column names of the edges attribute table for that the statistics should be calculated.

## <span id="page-6-0"></span>Value

Nothing. The function appends new columns to the sites\_map attribute table

- 'H2OAreaA': Total watershed area of the watershed upstream of each site.
- attr\_name: Additional optional attributes calculated based on input\_attr\_name.

#### Note

[import\\_data](#page-32-1), [derive\\_streams](#page-27-1), [calc\\_edges](#page-14-1), [calc\\_sites](#page-17-1) or [calc\\_prediction\\_sites](#page-15-1) and [calc\\_attributes\\_edges](#page-1-1) must be run before.

## Author(s)

Mira Kattwinkel, <mira.kattwinkel@gmx.net>

```
# Initiate and setup GRASS
dem_path <- system.file("extdata", "nc", "elev_ned_30m.tif", package = "openSTARS")
if(.Platform$OS.type == "windows"){
 grass_program_path = "c:/Program Files/GRASS GIS 7.6"
 } else {
 grass_program_path = "/usr/lib/grass78/"
 }
setup_grass_environment(dem = dem_path,
                        gisBase = grass_program_path,
                        remove_GISRC = TRUE,
                        override = TRUE
                        )
gmeta()
# Load files into GRASS
sites_path <- system.file("extdata", "nc", "sites_nc.shp", package = "openSTARS")
preds_v_path <- system.file("extdata", "nc", "geology.shp", package = "openSTARS")
import_data(dem = dem_path, sites = sites_path, predictor_vector = preds_v_path,)
# Derive streams from DEM
derive_streams(burn = \theta, accum_threshold = 700, condition = TRUE, clean = TRUE)
# Check and correct complex confluences (there are no complex confluences in this
# example date set; set accum_threshold in derive_streams to a smaller value
# to create complex confluences)
cj <- check_compl_confluences()
if(cj){
 correct_compl_confluences()
}
# Prepare edges
calc_edges()
```

```
# Derive slope from the DEM as an example raster map to calculate attributes from
execGRASS("r.slope.aspect", flags = c("overwrite","quiet"),
parameters = list(
 elevation = "dem",
    slope = "slope"
   ))
calc_attributes_edges(input_raster = "slope", stat_rast = "max", attr_name_rast = "maxSlo",
              input_vector = "geology", stat_vect = "percent", attr_name_vect = "GEO_NAME")
calc_sites()
# approximate potential predictor variables for each site based on edge values
calc_attributes_sites_approx(
input_attr_name = c('maxSlo', 'CZamp', 'CZbgp', 'CZfgp', 'CZgp', 'CZigp', 'CZlgp', 'CZvep', 'Kmp'),
 stat = c("max", rep("percent", 8)))
# plot share of a certain geology in the sampling point's catchment as
# point size
library(sp)
edges <- readVECT('edges', ignore.stderr = TRUE)
sites <- readVECT('sites', ignore.stderr = TRUE)
geo <- readVECT("geology", ignore.stderr = TRUE)
plot(geo, col = adjustcolor(1:8, alpha.f = 0.5)[as.factor(geo$GEO_NAME)])
plot(edges, col = "blue", add = TRUE)
plot(sites, col = 1, add = TRUE, pch = 19, cex = (sites$CZbgp + 0.15) * 2)
legend("left", col = adjustcolor(1:8, alpha.f = 0.5), bty = "n",legend = unique(geo$GEO_NAME), pch = 15, title = "geology")
legend("right", col = 1, pch = 19, legend = seq(0, 1, 0.2), bty = "n",
title = "share CZbg\nin catchment", pt.cex = (\text{seq}(0, 1, 0.2) + 0.15) * 2)
```
calc\_attributes\_sites\_exact *Calculate attributes of the sites.*

## Description

For each site (observation or prediction) the total catchment area is calculated ('H2OArea'). Additionally, other attributes (predictor variables) can be derived based on given raster or vector maps. This function calculates exact values for catchments derived with [r.stream.basins](https://grass.osgeo.org/grass78/manuals/addons/r.stream.basins.html) and can take considerable time if there are many sites. Catchment raster maps can optionally be stored as "sitename\_catchm\_X" ( $X = locID$ ).

## Usage

```
calc_attributes_sites_exact(
  sites_map = "sites",
  input_raster = NULL,
```

```
stat_rast = NULL,
attr_name_rast = NULL,
input_vector = NULL,
stat_vect = NULL,
attr_name_vect = NULL,
round_dig = 2,
calc_basin_area = TRUE,
keep_basins = FALSE,
overwrite = FALSE
```

```
\mathcal{L}
```
## Arguments

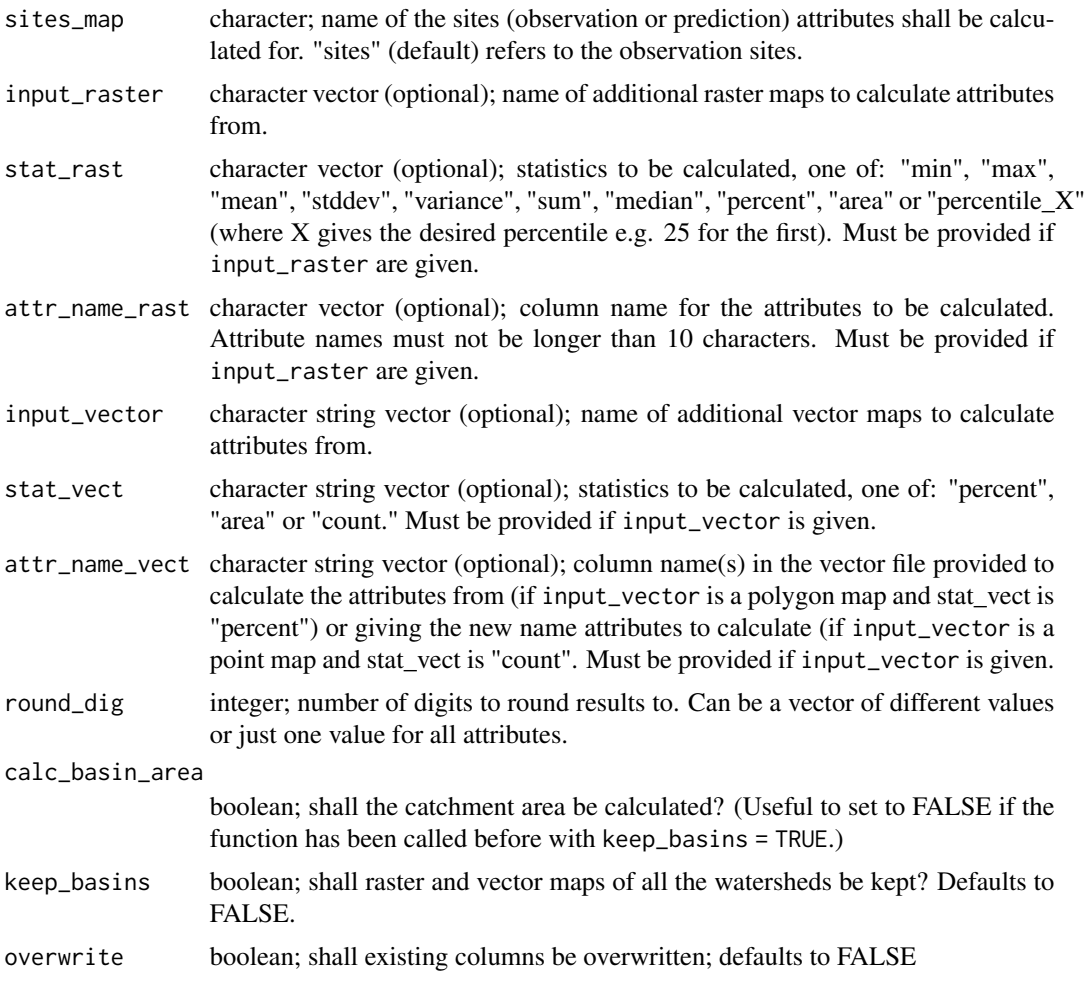

## Value

Nothing. The function appends new columns to the sites\_map attribute table

• 'H2OArea': Total watershed area of the watershed upstream of each site.

- <span id="page-9-0"></span>• attr\_name\_rast: Additional optional attributes calculated based on input\_raster maps.
- attributes form vector maps:Additional optional attributes calculated based on input\_vector maps. The column names are based on the unique entries of the column(s) given in attr\_name\_vect.

Please note that for sampling points that lie in the same DEM raster cell along a stream identical values are calculated because identical watersheds are derived.

#### Note

[import\\_data](#page-32-1), [derive\\_streams](#page-27-1), [calc\\_edges](#page-14-1) and [calc\\_sites](#page-17-1) or [calc\\_prediction\\_sites](#page-15-1) must be run before.

If calc\_basin\_area = F but there are no raster maps called 'sitename\_catchm\_x' with  $x = locID$ of all sites the catchments (and their area) are derived.

## Author(s)

Mira Kattwinkel, <mira.kattwinkel@gmx.net>, Eduard Szoecs, <eduardszoecs@gmail.com>

```
# Initiate and setup GRASS
dem_path <- system.file("extdata", "nc", "elev_ned_30m.tif", package = "openSTARS")
if(.Platform$OS.type == "windows"){
 grass_program_path = "c:/Program Files/GRASS GIS 7.6"
 } else {
 grass_program_path = "/usr/lib/grass78/"
 }
setup_grass_environment(dem = dem_path,
                        gisBase = grass_program_path,
                        remove_GISRC = TRUE,
                        override = TRUE
                        )
gmeta()
# Load files into GRASS
dem_path <- system.file("extdata", "nc", "elev_ned_30m.tif", package = "openSTARS")
sites_path <- system.file("extdata", "nc", "sites_nc.shp", package = "openSTARS")
import_data(dem = dem_path, sites = sites_path)
# Derive streams from DEM
derive_streams(burn = 0, accum_threshold = 700, condition = TRUE, clean = TRUE)
# Prepare edges
calc_edges()
# caluclate slope as potential predictor
execGRASS("r.slope.aspect", flags = c("overwrite","quiet"),
         parameters = list(
            elevation = "dem",
            slope = "slope"
```

```
))
calc_attributes_edges(input_raster = "slope", stat_rast = "max", attr_name_rast = "maxSlo")
# Prepare sites
calc_sites()
calc_attributes_sites_approx(input_attr_name = "maxSlo", output_attr_name = "maxSloA", stat = "max")
calc_attributes_sites_exact(input_raster = "slope", attr_name_rast = "maxSloE", stat_rast = "max")
# Plot data
library(sp)
dem <- readRAST('dem', ignore.stderr = TRUE, plugin = FALSE)
edges <- readVECT('edges', ignore.stderr = TRUE)
sites <- readVECT('sites', ignore.stderr = TRUE)
plot(dem, col = gray(seq(0, 1, length.out=20)))mm <- range(c(edges$maxSlo_e, sites$maxSloA, sites$maxSloE))
b \leq -\text{seq}(\text{from } = \text{mm}[1], \text{to } = \text{mm}[2] + \text{diff}(\text{mm}) \times 0.01, \text{length.out } = 10)c_ramp <- colorRampPalette(c("white", "blue", "orange", "red"))
cols <- c_ramp(length(b))[as.numeric(cut(edges$maxSlo_e, breaks = b, right = FALSE))]
# plot stream edges, color depending on maxSlope of the edge
plot(edges, col = cols, lwd = 2, add = TRUE)cols <- c_ramp(length(b))[as.numeric(cut(sites$maxSloA,breaks = b,right = FALSE))]
# plot sites as points with color corresponding to maxSlop approximate
plot(sites, pch = 19, col = cols, cex = 2, add = TRUE)
cols <- c_ramp(length(b))[as.numeric(cut(sites$maxSloE,breaks = b,right = FALSE))]
#' # plot sites as ring around points with color corresponding to maxSlop exact
plot(sites, pch = 21, bg = cols, cex = 1.1, add = TRUE)
# Some points in the lower centre of the map indicate a difference in max slope between
# approximate and exact calculation (different colors for inner and outer points). However,
# for most points the values are similar
```
calc\_binary *Calculate binary IDs for each stream network.*

## Description

Calculate binary IDs for each stream network built up by '0' and '1'. This function is called by [export\\_ssn](#page-29-1) and there is no need for it be called by the users.

Calculate binary IDs for each stream network built up by '0' and '1'. This function is called by [export\\_ssn](#page-29-1) and there is no need for it be called by the users.

## Usage

calc\_binary()

calc\_binary()

## <span id="page-11-0"></span>Value

A list with one slot for each network id containing a data frame with 'rid' and 'binaryID' for each segment belonging to this network.

A list with one slot for each network id containing a data frame with 'rid' and 'binaryID' for each segment belonging to this network.

## Note

[import\\_data](#page-32-1), [derive\\_streams](#page-27-1), [calc\\_edges](#page-14-1) and [calc\\_sites](#page-17-1) must be run before. [import\\_data](#page-32-1), [derive\\_streams](#page-27-1), [calc\\_edges](#page-14-1) and [calc\\_sites](#page-17-1) must be run before.

## Author(s)

Eduard Szoecs, <eduardszoecs@gmail.com>; Mira Kattwinkel, <mira.kattwinkel@gmx.net> Eduard Szoecs, <eduardszoecs@gmail.com>; Mira Kattwinkel, <mira.kattwinkel@gmx.net> @export

```
# Initiate and setup GRASS
dem_path <- system.file("extdata", "nc", "elev_ned_30m.tif", package = "openSTARS")
if(.Platform$0S.type == "windows")grass_program_path = "c:/Program Files/GRASS GIS 7.6"
 } else {
 grass_program_path = "/usr/lib/grass78/"
 }
setup_grass_environment(dem = dem_path,
                        gisBase = grass_program_path,
                        remove_GISRC = TRUE,
                        override = TRUE
                        )
gmeta()
# Load files into GRASS
dem_path <- system.file("extdata", "nc", "elev_ned_30m.tif", package = "openSTARS")
sites_path <- system.file("extdata", "nc", "sites_nc.shp", package = "openSTARS")
streams_path <- system.file("extdata", "nc", "streams.shp", package = "openSTARS")
preds_v_path <- system.file("extdata", "nc", "pointsources.shp", package = "openSTARS")
preds_r_path <- system.file("extdata", "nc", "landuse_r.tif", package = "openSTARS")
import_data(dem = dem_path, sites = sites_path, streams = streams_path,
            predictor_vector = preds_v_path, predictor_raster = preds_r_path)
# Derive streams from DEM
derive_streams(burn = 0, accum_threshold = 700, condition = TRUE, clean = TRUE)
# Check and correct complex confluences (there are no complex confluences in this
# example date set; set accum_threshold in derive_streams to a smaller value
```

```
# to create complex confluences)
cj <- check_compl_confluences()
if(cj){
  correct_compl_confluences()
}
# Prepare edges
calc_edges()
# Prepare site
calc_sites()
binaries <- calc_binary()
head(binaries[[1]])
```

```
calc_catchment_attributes_rast
                         calc_catchment_attributes_rast Aggregate attributes for the total
                         catchment of each stream segment.
```
## Description

This function aggregates the attributes of each segment for the total catchment of each stream segment. It is called within [calc\\_attributes\\_edges](#page-1-1) and should not be called by the user.

#### Usage

```
calc_catchment_attributes_rast(dt, stat_rast, attr_name_rast, round_dig)
```
## Arguments

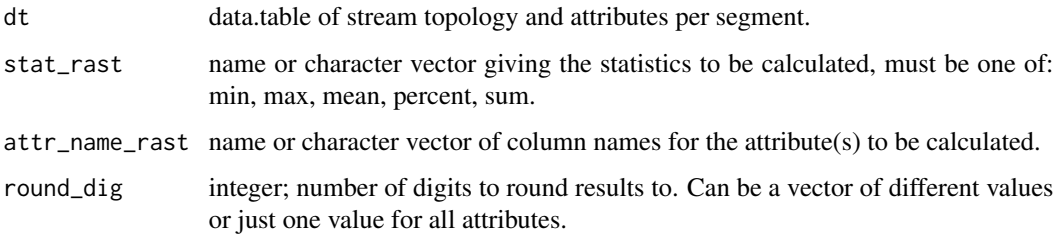

## Value

Nothing. The function changes the values of the columns attr\_name\_rast in dt.

```
calc_catchment_attributes_rast_rec
```
*calc\_catchment\_attributes\_rast\_rec Aggregate attributes for the total catchment of each stream segment.*

#### Description

Recursive function to calculate the catchment attributes of each stream segment. It is called by [calc\\_catchment\\_attributes\\_rast](#page-12-1) for each outlet and should not be called by the user.

## Usage

```
calc_catchment_attributes_rast_rec(dt, id, stat, attr_name)
```
#### Arguments

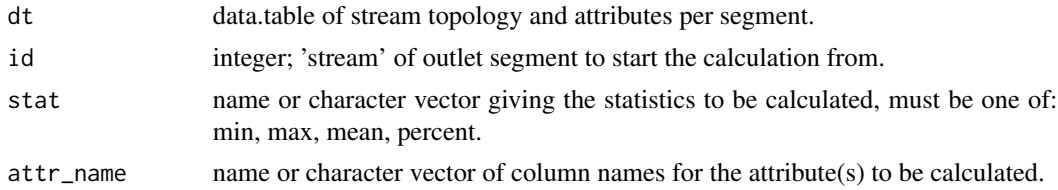

## Value

One row data.table with the cumulative number of cells of the total catchment of each segment and the values for each attribute and changes the values in dt.

#### Note

The values for stats "mean" and "percent" need to be divided by the cumulative number of cells of the total catchment in a subsequent step.

```
calc_catchment_attributes_vect
```
*calc\_catchment\_attributes\_vect Aggregate attributes for the total catchment of each stream segment.*

## Description

This function aggregates the attributes of each segment for the total catchment of each stream segment. It is called within [calc\\_attributes\\_edges](#page-1-1) and should not be called by the user.

## Usage

```
calc_catchment_attributes_vect(dt, stat_vect, attr_name_vect, round_dig)
```
## <span id="page-14-0"></span>calc\_edges 15

## Arguments

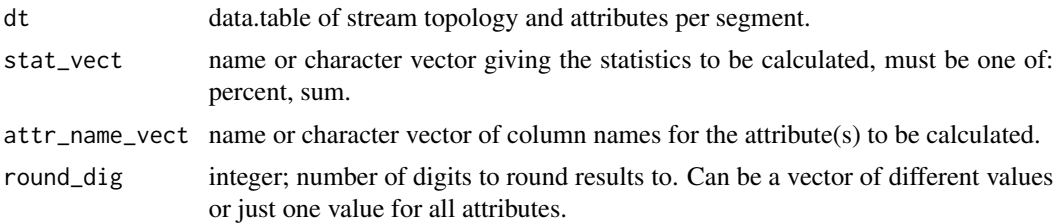

## Value

Nothing. The function changes the values of the columns attr\_name\_vect in dt.

<span id="page-14-1"></span>calc\_edges *Calculate edges for SSN object.*

## **Description**

A vector (lines) map 'edges' is derived from 'streams\_v' and several attributes are assigned.

#### Usage

calc\_edges()

## Details

Steps include:

- Assign unique 'rid' to each stream segment
- Find different stream networks in the region and assign 'netID'
- Calculate segments upstream distance, 'upDist' = flow length from the upstream node of the stream segment to the outlet of the network
- Calculate reach contributing areas (RCA ) per segment, 'rcaArea' = subcatchment area of each segment in square km
- Calculate catchment areas, 'H2OArea' = total catchment area of each segment in square km

All lengths are rounded to 2 and all areas to 6 decimal places, respectively.

## Value

Nothing. The function produces the following map:

• 'edges': derived stream segments with computed attributes needed for 'SSN' (vector)

## Note

[setup\\_grass\\_environment](#page-43-1), [import\\_data](#page-32-1) and [derive\\_streams](#page-27-1) must be run before.

## <span id="page-15-0"></span>Author(s)

Mira Kattwinkel, <mira.kattwinkel@gmx.net>, Eduard Szoecs, <eduardszoecs@gmail.com>

#### Examples

```
# Initiate and setup GRASS
dem_path <- system.file("extdata", "nc", "elev_ned_30m.tif", package = "openSTARS")
if(.Platform$0S.type == "windows")grass_program_path = "c:/Program Files/GRASS GIS 7.6"
  } else {
  grass_program_path = "/usr/lib/grass78/"
  }
setup_grass_environment(dem = dem_path,
                        gisBase = grass_program_path,
                        remove_GISRC = TRUE,
                        override = TRUE
                        )
gmeta()
# Load files into GRASS
dem_path <- system.file("extdata", "nc", "elev_ned_30m.tif", package = "openSTARS")
sites_path <- system.file("extdata", "nc", "sites_nc.shp", package = "openSTARS")
import_data(dem = dem_path, sites = sites_path)
# Derive streams from DEM
derive_streams(burn = 0, accum_threshold = 700, condition = TRUE, clean = TRUE)
check_compl_confluences()
# Prepare edges
calc_edges()
# Plot data
library(sp)
dem <- readRAST('dem', ignore.stderr = TRUE, plugin = FALSE)
edges <- readVECT('edges', ignore.stderr = TRUE)
plot(dem, col = terrain.colors(20))
lines(edges, col = 'blue')
```
<span id="page-15-1"></span>calc\_prediction\_sites *Calculate prediction sites for 'SSN' object.*

## Description

A vector (points) map of prediction sites is created and several attributes are assigned.

## <span id="page-16-0"></span>Usage

```
calc_prediction_sites(predictions, dist = NULL, nsites = 10, netIDs = NULL)
```
## Arguments

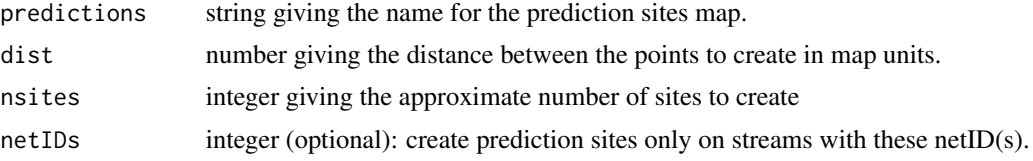

## Details

Either dist or nsites must be provided. If dist is NULL, it is estimated by dividing the total stream length in the map by nsites; the number of sites actually derived might therefore be a bit smaller than nsites.

Steps include:

- Place points on edges with given distance from each other
- Save the point coordinates in NEAR\_X and NEAR\_Y.
- Assign unique identifiers (needed by the 'SSN' package) 'pid' and 'locID'.
- Get 'rid' and 'netID' of the stream segment the site intersects with (from map 'edges').
- Calculate upstream distance for each point ('upDist').
- Calculate distance ratio ('distRatio') between position of the site on the edge (= distance traveled from lower end of the edge to the site) and the total length of the edge.

'pid' and 'locID' are identical, unique numbers. 'upDist' is calculated using [r.stream.distance.](https://grass.osgeo.org/grass78/manuals/addons/r.stream.distance.html) Points are created using [v.segment.](https://grass.osgeo.org/grass78/manuals/v.segment.html)

## Note

[import\\_data](#page-32-1), [derive\\_streams](#page-27-1) and [calc\\_edges](#page-14-1) must be run before.

## Author(s)

Mira Kattwinkel <mira.kattwinkel@gmx.net>

## Examples

```
# Initiate and setup GRASS
dem_path <- system.file("extdata", "nc", "elev_ned_30m.tif", package = "openSTARS")
if(.Platform$0S.type == "windows")grass_program_path = "c:/Program Files/GRASS GIS 7.6"
 } else {
 grass_program_path = "/usr/lib/grass78/"
 }
```
setup\_grass\_environment(dem = dem\_path,

```
gisBase = grass_program_path,
                        remove_GISRC = TRUE,
                        override = TRUE
                        \lambdagmeta()
# Load files into GRASS
dem_path <- system.file("extdata", "nc", "elev_ned_30m.tif", package = "openSTARS")
sites_path <- system.file("extdata", "nc", "sites_nc.shp", package = "openSTARS")
import_data(dem = dem_path, sites = sites_path)
# Derive streams from DEM
derive_streams(burn = 0, accum_threshold = 700, condition = TRUE, clean = TRUE)
check_compl_confluences()
calc_edges()
calc_sites()
calc_prediction_sites(predictions = "preds", dist = 2500)
library(sp)
dem <- readRAST('dem', ignore.stderr = TRUE, plugin = FALSE)
sites <- readVECT('sites', ignore.stderr = TRUE)
preds <- readVECT('preds', ignore.stderr = TRUE)
edges <- readVECT('edges', ignore.stderr = TRUE)
plot(dem, col = terrain.colors(20))
lines(edges, col = 'blue', lwd = 2)
points(sites, pch = 4)
points(preds, pch = 19, col = "darkred")
```
<span id="page-17-1"></span>

calc\_sites *Calculate sites for SSN object.*

## Description

A vector (points) map 'sites' is derived and several attributes are assigned.

#### Usage

```
calc_sites(
  locid_col = NULL,
  pid_col = NULL,
 predictions = NULL,
  maxdist = NULL)
```
## **Arguments**

locid\_col character (optional); column name in the sites attribute table giving a unique site identifier. If not provided, it is created automatically (based on the 'cat' field; default).

#### <span id="page-18-0"></span>calc\_sites 19

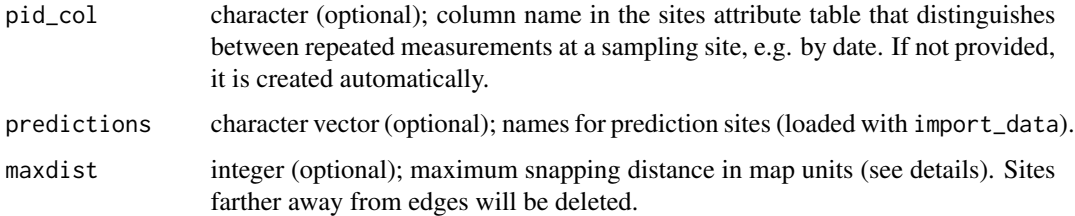

## Details

Steps include:

- Snap points to derived network (edges). 'dist' gives the distance of the original position to the closest streams segment. If this is a too large value consider running [derive\\_streams](#page-27-1) again with smaller value for accum\_threshold and/or min\_stream\_length.
- Save the new point coordinates in NEAR\_X and NEAR\_Y.
- Assign unique 'pid' and 'locID' (needed by the 'SSN' package).
- Get 'rid' and 'netID' of the stream segment the site intersects with (from map "edges").
- Calculate upstream distance for each point ('upDist').
- Calculate distance ratio ('ratio') between position of site on edge (distance traveled from lower end of the edge to the site) and the total length of the edge.

Often, survey sites do not lay exactly on the stream network (due to GPS imprecision, stream representation as lines, derivation of streams from dem, etc.). To assign an exact position of the sites on the network they are moved to the closest stream segment (snapped) using the GRASS function [v.distance.](https://grass.osgeo.org/grass78/manuals/v.distance.html)

If locid\_col and pid\_col are not provided, 'pid' and 'locID' are identical, unique numbers. If they are provided, they are created based on these columns (as numbers, not as text). Note that measurements can be joined to the sites at a later step (including multiple parameters and multiple measurements) using [merge\\_sites\\_measurements](#page-36-1). Then, 'pid' is updated accordingly.

'upDist' is calculated using [v.distance](https://grass.osgeo.org/grass78/manuals/v.distance.html) with upload = "to\_along" which gives the distance along the stream segment to the next upstream node ('distalong'). 'upDist' is the difference between the 'upDist' of the edge the point lies on and 'distalong'.

The unit for distances (= map units) can be found out using  $execGRASS("g.proj", flags = "p").$ 

If prediction sites have been created outside of this package they can be processed here as well. They must have been imported with [import\\_data](#page-32-1) before. Alternatively, prediction sites can be created using [calc\\_prediction\\_sites](#page-15-1).

## **Note**

[import\\_data](#page-32-1), [derive\\_streams](#page-27-1) and [calc\\_edges](#page-14-1) must be run before.

## Author(s)

Mira Kattwinkel <mira.kattwinkel@gmx.net>, Eduard Szoecs, <eduardszoecs@gmail.com>,

```
# Initiate and setup GRASS
dem_path <- system.file("extdata", "nc", "elev_ned_30m.tif", package = "openSTARS")
if(.Platform$0S.type == "windows")grass_program_path = "c:/Program Files/GRASS GIS 7.6"
  } else {
  grass_program_path = "/usr/lib/grass78/"
  }
setup_grass_environment(dem = dem_path,
                        gisBase = grass_program_path,
                        remove_GISRC = TRUE,
                        override = TRUE
                        \lambdagmeta()
# Load files into GRASS
dem_path <- system.file("extdata", "nc", "elev_ned_30m.tif", package = "openSTARS")
sites_path <- system.file("extdata", "nc", "sites_nc.shp", package = "openSTARS")
import_data(dem = dem_path, sites = sites_path)
# Derive streams from DEM
derive_streams(burn = \theta, accum_threshold = 700, condition = TRUE, clean = TRUE)
# Check and correct complex confluences (there are no complex confluences in this
# example date set; set accum_threshold in derive_streams to a smaller value
# to create complex confluences)
cj <- check_compl_confluences()
if(cj){
  correct_compl_confluences()
}
# Prepare edges
calc_edges()
# Prepare site
calc_sites()
# Plot data
library(sp)
dem <- readRAST('dem', ignore.stderr = TRUE, plugin = FALSE)
edges <- readVECT('edges', ignore.stderr = TRUE)
sites <- readVECT('sites', ignore.stderr = TRUE)
sites_o <- readVECT('sites_o', ignore.stderr = TRUE)
plot(dem, col = terrain.colors(20),axes = TRUE)
lines(edges, col = 'blue')
points(sites, pch = 4)
points(sites_o, pch = 1)
legend("topright", pch = c(1, 4), legend = c("original", "corrected"))
```
<span id="page-20-0"></span>check\_compl\_confluences

*Check if there are more than two inflows to an outflow.*

#### Description

It is checked, if more than two line segments flow into a node, i.e. if there are more than two inflows to an outflow.

## Usage

```
check_compl_confluences()
```
## Details

It is checked, if there are columns named 'prev\_str03', 'prev\_str04' and 'prev\_str05' in the attribute table of streams\_v derived with derive\_streams (i.e. based on the GRASS function [r.stream.order\)](https://grass.osgeo.org/grass78/manuals/addons/r.stream.order.html).

## Value

TRUE if there are complex confluences.

#### Note

[setup\\_grass\\_environment](#page-43-1), [import\\_data](#page-32-1) and [derive\\_streams](#page-27-1) must be run before.

## Author(s)

Mira Kattwinkel <mira.kattwinkel@gmx.net>

```
# Initiate and setup GRASS
dem_path <- system.file("extdata", "nc", "elev_ned_30m.tif", package = "openSTARS")
if(.Platform$OS.type == "windows"){
 grass_program_path = "c:/Program Files/GRASS GIS 7.6"
 } else {
 grass_program_path = "/usr/lib/grass78/"
 }
setup_grass_environment(dem = dem_path,
                        gisBase = grass_program_path,
                        remove_GISRC = TRUE,
                        override = TRUE
                        \lambdagmeta()
# Load files into GRASS
```

```
dem_path <- system.file("extdata", "nc", "elev_ned_30m.tif", package = "openSTARS")
sites_path <- system.file("extdata", "nc", "sites_nc.shp", package = "openSTARS")
import_data(dem = dem_path, sites = sites_path)
# Derive streams from DEM
derive_streams(burn = 0, accum_threshold = 700, condition = TRUE, clean = TRUE)
check_compl_confluences()
# Deriving streams with finer resolution will result in complext confluences
derive_streams(burn = 0, accum_threshold = 150, condition = TRUE, clean = TRUE)
check_compl_confluences()
```
<span id="page-21-1"></span>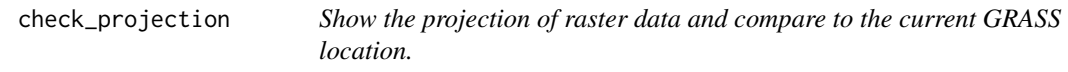

## **Description**

Check if the projection of raster files matches the region of the current location

#### Usage

```
check_projection(path, format = "wkt")
```
## **Arguments**

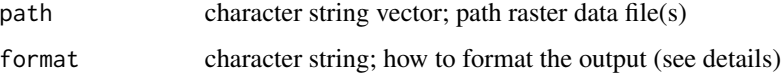

#### Details

This is a wrapper for the GRASS function [g.proj.](https://grass.osgeo.org/grass78/manuals/g.proj.html) It prints out the projection information of the current location and of the raster file(s). Based on this information it can be decided if the data can be read into GRASS ([import\\_data](#page-32-1)) without prior processing, i.e. if all raster data are of the same projection. Different output options can be chosen: \* wkt WKT format (default) \* grass conventional GRASS format \* shell shell script style \* proj4 PROJ.4 format (note that this format is deprecated)

## Value

Nothing.

<span id="page-22-0"></span>

#### Description

This function roughly checks the 'SSN' object. It returns FALSE if some essential columns are missing or values have illegal values.

## Usage

check\_ssn(path, predictions = NULL)

#### **Arguments**

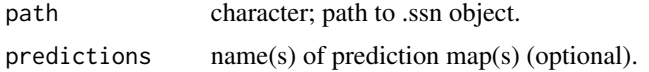

## Value

TRUE or FALSE depending if checks pass.

## Author(s)

Mira Kattwinkel, <mira.kattwinkel@gmx.net>, Eduard Szoecs, <eduardszoecs@gmail.com>

```
# Initiate and setup GRASS
dem_path <- system.file("extdata", "nc", "elev_ned_30m.tif", package = "openSTARS")
if(.Platform$OS.type == "windows"){
  grass_program_path = "c:/Program Files/GRASS GIS 7.6"
  } else {
  grass_program_path = "/usr/lib/grass78/"
  }
setup_grass_environment(dem = dem_path,
                        gisBase = grass_program_path,
                        remove_GISRC = TRUE,
                        override = TRUE
                        )
gmeta()
# Load files into GRASS
dem_path <- system.file("extdata", "nc", "elev_ned_30m.tif", package = "openSTARS")
sites_path <- system.file("extdata", "nc", "sites_nc.shp", package = "openSTARS")
import_data(dem = dem_path, sites = sites_path)
# Derive streams from DEM
```

```
derive_streams(burn = 0, accum_threshold = 700, condition = TRUE, clean = TRUE)
# Check and correct complex confluences (there are no complex confluences in this
# example date set; set accum_threshold in derive_streams to a smaller value
# to create complex confluences)
cj <- check_compl_confluences()
if(cj){
 correct_compl_confluences()
}
# Prepare edges
calc_edges()
# Prepare site
calc_sites()
# Calculate H2OArea
calc_attributes_sites_exact()
# Plot data
library(sp)
dem <- readRAST('dem', ignore.stderr = TRUE, plugin = FALSE)
sites <- readVECT('sites', ignore.stderr = TRUE)
sites_orig <- readVECT('sites_o', ignore.stderr = TRUE)
edges <- readVECT('edges', ignore.stderr = TRUE)
plot(dem, col = terrain.colors(20))
lines(edges, col = 'blue')
points(sites_orig, pch = 4)
cols <- colorRampPalette(c("blue", 'red'))(length(sites$H2OArea))[rank(sites$H2OArea)]
points(sites, pch = 16, col = cols)
# Write data to SSN Folder
ssn_dir <- file.path(tempdir(), 'nc.ssn')
export_ssn(ssn_dir, delete_directory = TRUE)
# Check if all files are ok
library(SSN)
check_ssn(ssn_dir)
```
correct\_compl\_confluences

*Correct confluences with three or more inflows.*

## Description

At complex confluences (when more than two line segments flow into a node, i.e. more than two inflows to an outflow), the end of one of the inflows is moved a tiny bit upstream to one of the other inflows to create a new confluence of two streams (see details below).

## <span id="page-24-0"></span>Usage

correct\_compl\_confluences(clean = TRUE)

#### Arguments

clean logical; should intermediate files be removed from 'GRASS' session?

## Details

At complex confluences (when more than two line segments flow into a node, i.e. more than two inflows to an outflow), new confluences of only two streams are created: 1. complex confluences are found based on the fact that the outflow has more than two previous streams 2. the inflow with the shortest cumulative length from its source is found; the end of this segment will be moved 3. the inflow with the smallest angle to this inflow is found; this segment will be cut into tow segments close to the junction using the GRASS function [v.edit\(](https://grass.osgeo.org/grass78/manuals/v.edit.html)tool  $=$  break) creating a new confluence 4. the shortest inflow found in 2 is moved to the newly created confluence using [v.edit\(](https://grass.osgeo.org/grass78/manuals/v.edit.html)tool  $=$ vertexmove) 5. all lengths are updated (segment length, cumulative length, i.e. length of the stream from the source, distance to the outlet). The distance the shortest confluence is moved depends on the number of inflows. For three inflows, it is moved 1/12 time the DEM cellsize upstream, for seven (the extremely rare maximum) 5/12 \* cellsize.

## Value

Nothing. The function changes features in 'streams\_v'. Changed features are marked in the new column 'changed'.

## **Note**

[setup\\_grass\\_environment](#page-43-1), [import\\_data](#page-32-1) and [derive\\_streams](#page-27-1) must be run before.

## Author(s)

Mira Kattwinkel <mira.kattwinkel@gmx.net>

```
# Initiate and setup GRASS
dem_path <- system.file("extdata", "nc", "elev_ned_30m.tif", package = "openSTARS")
if(.Platform$OS.type == "windows"){
 grass_program_path = "c:/Program Files/GRASS GIS 7.6"
 } else {
 grass_program_path = "/usr/lib/grass78/"
 }
setup_grass_environment(dem = dem_path,
                        gisBase = grass_program_path,
                        remove_GISRC = TRUE,
                        override = TRUE
                        )
```
#### gmeta()

```
# Load files into GRASS
dem_path <- system.file("extdata", "nc", "elev_ned_30m.tif", package = "openSTARS")
sites_path <- system.file("extdata", "nc", "sites_nc.shp", package = "openSTARS")
streams_path <- system.file("extdata", "nc", "streams.shp", package = "openSTARS")
import_data(dem = dem_path, sites = sites_path, streams = streams_path)
# Derive streams from DEM
derive_streams(burn = 10, accum_threshold = 100, condition = TRUE, clean = TRUE)
# Check and correct complex confluences (there are complex confluences in the
# example date set if the accumulation threshold is low)
cj <- check_compl_confluences()
if(cj){
 correct_compl_confluences()
}
# plot
library(sp)
dem <- readRAST('dem', ignore.stderr = TRUE, plugin = FALSE)
streams <- readVECT('streams_v', ignore.stderr = TRUE)
streams_orig <- readVECT('streams_v_o3', ignore.stderr = TRUE)
# zoom to a relevant part of the dem
plot(dem, col = terrain.colors(20), axes = TRUE,
 xlim = c(640100,640150), ylim = c(219735,219785))
lines(streams_orig, col = 'red', lwd = 4)
lines(streams, col = 'blue', lty = 2, lwd = 2)legend("bottomright", col = c("red", "blue"), lty = c(1,2), lwd = c(4,2),
 legend = c("original", "corrected"))
plot(streams, col = c("blue", "red")[streams@data$changed+1], lty = 1, lwd = 2)
```
delete\_lakes *Delete lakes from stream network*

#### Description

When the stream network is derived from a dem, the streams will just cross lakes or ponds. However, the flow is disconnected here and the relationship between sampling points upstream and downstream of a lake is not clear. For instance, chemicals could be retained and temperature altered in a lake. This function intersects the stream network with a given vector map of lakes; it deletes the stream segments in the lake, breaks those that cross its borders and assigns a new, updated topology.

## Usage

```
delete_lakes(lakes, keep = TRUE)
```
<span id="page-25-0"></span>

## delete\_lakes 27

## Arguments

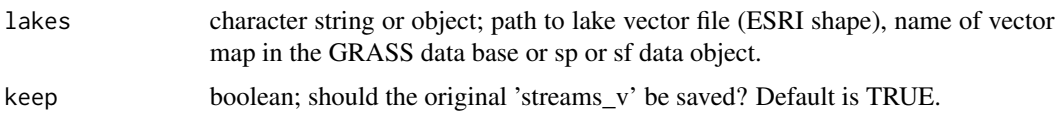

## Value

Nothing. The function updates 'streams\_v' and (if keep = TRUE) saves the original file to streams\_v\_prev\_lakes. If lakes is a file path, the lakes are imported into GRASS as 'lakes'.

#### Note

The column 'out\_dist' (flow length from the upstream node of the segment to the outlet of the network) is updated based on the new segment length. In contrast, 'cum\_length' is not updated as it is no longer needed and will be deleted in calc\_edges.

## #'

#### Author(s)

Mira Kattwinkel <mira.kattwinkel@gmx.net>

```
dem_path <- system.file("extdata", "nc", "elev_ned_30m.tif", package = "openSTARS")
if(.Platform$0S.type == "windows")grass_program_path = "c:/Program Files/GRASS GIS 7.6"
 } else {
 grass_program_path = "/usr/lib/grass78/"
 }
setup_grass_environment(dem = dem_path,
                        gisBase = grass_program_path,
                        remove_GISRC = TRUE,
                        override = TRUE
                        )
gmeta()
# Load files into GRASS
dem_path <- system.file("extdata", "nc", "elev_ned_30m.tif", package = "openSTARS")
sites_path <- system.file("extdata", "nc", "sites_nc.shp", package = "openSTARS")
import_data(dem = dem_path, sites = sites_path)
# Derive streams from DEM
derive_streams(burn = 0, accum_threshold = 100, condition = TRUE, clean = TRUE)
# Check and correct complex confluences (there are no complex confluences in this
# example date set; set accum_threshold in derive_streams to a smaller value
# to create complex confluences)
cj <- check_compl_confluences()
```

```
if(cj){
 correct_compl_confluences()
}
lakes_path <- system.file("extdata", "nc", "lakes.shp", package = "openSTARS")
delete_lakes(lakes = lakes_path)
# plot
library(sp)
dem <- readRAST('dem', ignore.stderr = TRUE, plugin = FALSE)
streams <- readVECT('streams_v', ignore.stderr = TRUE)
streams_with_lakes <- readVECT('streams_v_prev_lakes', ignore.stderr = TRUE)
lakes <- readVECT('lakes', ignore.stderr = TRUE)
plot(dem, col = terrain.colors(20), axes = TRUE)
plot(lakes, add = TRUE, col = "grey")
lines(streams_with_lakes, col = 'red', lty = 1, lwd = 2)
lines(streams, col = 'blue', lty = 4, lwd = 2)
legend("topright", col = c("red", "blue"), lty = c(1,4), lwd = c(2,2),legend = c("through lakes", "lakes cut out"))
```
<span id="page-27-1"></span>derive\_streams *Derive stream network from DEM.*

## **Description**

Streams are derived from a digital elevation model (DEM) using the GRASS function [r.stream.extract.](https://grass.osgeo.org/grass78/manuals/r.stream.extract.html) If a stream network is available (see [import\\_data](#page-32-1)) and burn > 0 it will be first burnt into DEM. Stream topology is derived using the GRASS function [r.stream.order.](https://grass.osgeo.org/grass78/manuals/addons/r.stream.order.html)

#### Usage

```
derive_streams(
 burn = \theta,
  accum_{threshold} = 700,
  condition = TRUE,
 min\_stream\_length = 0,
  dem_name = NULL,
  clean = TRUE,
  m = FALSE
)
```
#### Arguments

burn numeric; how many meters should the streams be burned into the DEM? Only applicable if a mapped stream network is provided in [import\\_data](#page-32-1). Defaults to 0.

<span id="page-27-0"></span>

<span id="page-28-0"></span>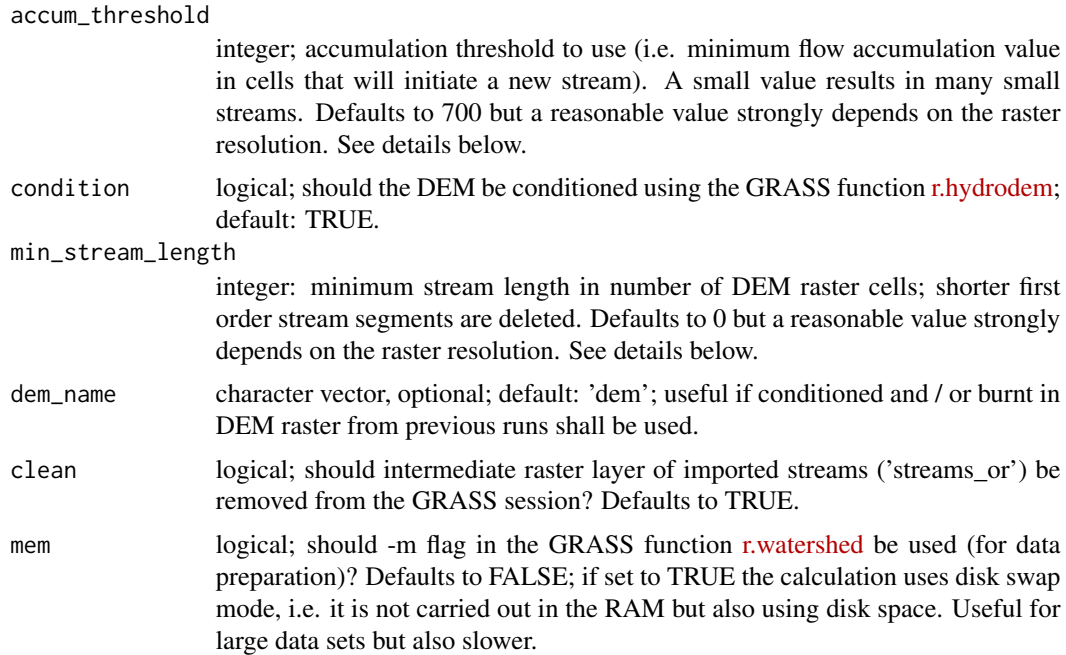

## Details

For details on accum\_threshold and min\_stream\_length see the parameters 'threshold' and 'stream\_length' at [r.stream.extract.](https://grass.osgeo.org/grass78/manuals/r.stream.extract.html) It might be useful to not burn in the whole available stream network but only parts of it (e.g., larger streams with higher Strahler stream order only). For this, the stream network needs to be pre-processed (parts could be deleted) before loading it with import\_data.

## Value

Nothing. The function produces the following maps:

- 'streams\_v' derived streams with topology (vector)
- 'dirs' flow directions (raster)
- 'accums' accumulation values (raster)
- 'dem\_cond' conditioned dem (raster) if condition is TRUE
- 'dem\_[cond]\_burn[X]' burnt in DEM (raster) if burn is  $> 0$

The original GRASS map 'dem' is not modified if condition is TRUE and / or burn > 0.

## Note

[setup\\_grass\\_environment](#page-43-1) and [import\\_data](#page-32-1) must be run before.

## Author(s)

Mira Kattwinkel <mira.kattwinkel@gmx.net>, Eduard Szoecs, <eduardszoecs@gmail.com>

## Examples

```
dem_path <- system.file("extdata", "nc", "elev_ned_30m.tif", package = "openSTARS")
if(.Platform$OS.type == "windows"){
  grass_program_path = "c:/Program Files/GRASS GIS 7.6"
  } else {
  grass_program_path = "/usr/lib/grass78/"
  }
setup_grass_environment(dem = dem_path,
                        gisBase = grass_program_path,
                        remove_GISRC = TRUE,
                        override = TRUE
                        \lambdagmeta()
# Load files into GRASS
dem_path <- system.file("extdata", "nc", "elev_ned_30m.tif", package = "openSTARS")
sites_path <- system.file("extdata", "nc", "sites_nc.shp", package = "openSTARS")
streams_path <- system.file("extdata", "nc", "streams.shp", package = "openSTARS")
import_data(dem = dem_path, sites = sites_path, streams = streams_path)
# Derive streams from DEM
derive_streams(burn = 10, accum_threshold = 700, condition = TRUE, clean = TRUE)
# Plot
library(sp)
dem <- readRAST('dem', ignore.stderr = TRUE)
sites <- readVECT('sites_o', ignore.stderr = TRUE)
streams_o <- readVECT('streams_o', ignore.stderr = TRUE)
streams <- readVECT('streams_v', ignore.stderr = TRUE)
plot(dem, col = terrain.colors(20))
lines(streams, col = 'blue', lwd = 2)
lines(streams_o, col = 'lightblue', lwd = 1)
legend("topright", col = c("lightblue", "blue"), \text{lwd} = c(1,2),legend = c("read in streams for burn in", "derived streams"))#'
```
<span id="page-29-1"></span>export\_ssn *Export 'SSN' object*

## **Description**

This function exports the calculated sites, edges and binary IDs to a folder which then can be read using the 'SSN' package.

## Usage

```
export_ssn(path, predictions = NULL, delete_directory = FALSE)
```
<span id="page-29-0"></span>

## export\_ssn 31

#### **Arguments**

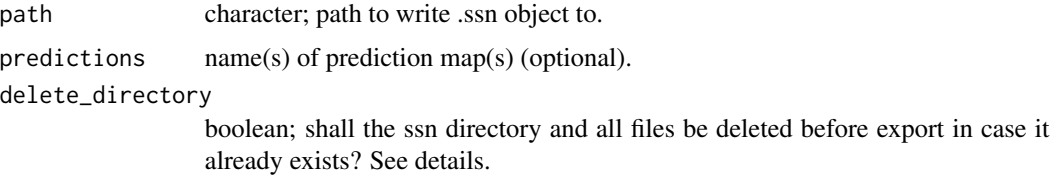

## Details

First it is checked if one of the column names is longer than 10 characters (which cannot be exported to ESRI shape files as required by 'SSN').

delete\_directory = TRUE is useful if the same directory name has been used before and the existing data shall be overwritten.

## Value

Nothing. Files are written to the specified folder

## Author(s)

Mira Kattwinkel,<mira.kattwinkel@gmx.net>, Eduard Szoecs, <eduardszoecs@gmail.com>

```
dem_path <- system.file("extdata", "nc", "elev_ned_30m.tif", package = "openSTARS")
if(.Platform$0S.type == "windows")grass_program_path = "c:/Program Files/GRASS GIS 7.6"
 } else {
 grass_program_path = "/usr/lib/grass78/"
 }
setup_grass_environment(dem = dem_path,
                       gisBase = grass_program_path,
                       remove_GISRC = TRUE,
                       override = TRUE
                        )
gmeta()
# Load files into GRASS
dem_path <- system.file("extdata", "nc", "elev_ned_30m.tif", package = "openSTARS")
sites_path <- system.file("extdata", "nc", "sites_nc.shp", package = "openSTARS")
import_data(dem = dem_path, sites = sites_path)
# Derive streams from DEM
derive_streams(burn = 0, accum_threshold = 700, condition = TRUE, clean = TRUE)
# Check and correct complex confluences (there are no complex confluences in this
# example date set; set accum_threshold in derive_streams to a smaller value
# to create complex confluences)
```

```
cj <- check_compl_confluences()
if(cj){
  correct_compl_confluences()
}
# Prepare edges
calc_edges()
# Prepare site
calc_sites()
# Write data to SSN Folder
ssn_dir <- file.path(tempdir(), 'nc.ssn')
export_ssn(ssn_dir, delete_directory = TRUE)
list.files(ssn_dir)
```
grass\_v.to.db *Update attribute table.*

## Description

Wrapper for v.to.db to catch errors arising in some GRASS versions

## Usage

```
grass_v.to.db(map, option, type = "line", columns, format)
```
## Arguments

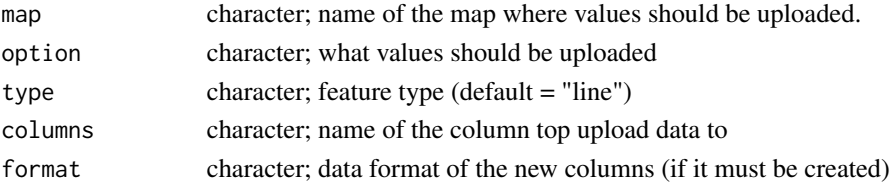

## Details

Since different versions of GRASS handle v.to.db differently (older versions <= 7.4 need the column to exists. while newer ones create the column) different implementations are necessary

## Value

Nothing. Uses [v.to.db](https://grass.osgeo.org/grass78/manuals/v.to.db.html) to populate attribute values from vector features.

## Author(s)

Mira Kattwinkel, <mira.kattwinkel@gmx.net>

<span id="page-31-0"></span>

## <span id="page-32-1"></span><span id="page-32-0"></span>Description

This function loads a DEM (digital elevation model) and sites data (both required) into the 'GRASS' session. Optionally, prediction sites and streams data can be loaded and the streams may be corrected by snapping to prevent lose ends. Likewise, potential predictor maps (raster or vector format) can be loaded.

## Usage

```
import_data(
  dem,
 band = 1,
 sites,
 streams = NULL,
  snap_streams = FALSE,
 pred_sites = NULL,
 predictor_raster = NULL,
 predictor_r_names = NULL,
 predictor_vector = NULL,
 predictor_v_names = NULL
\mathcal{L}
```
## Arguments

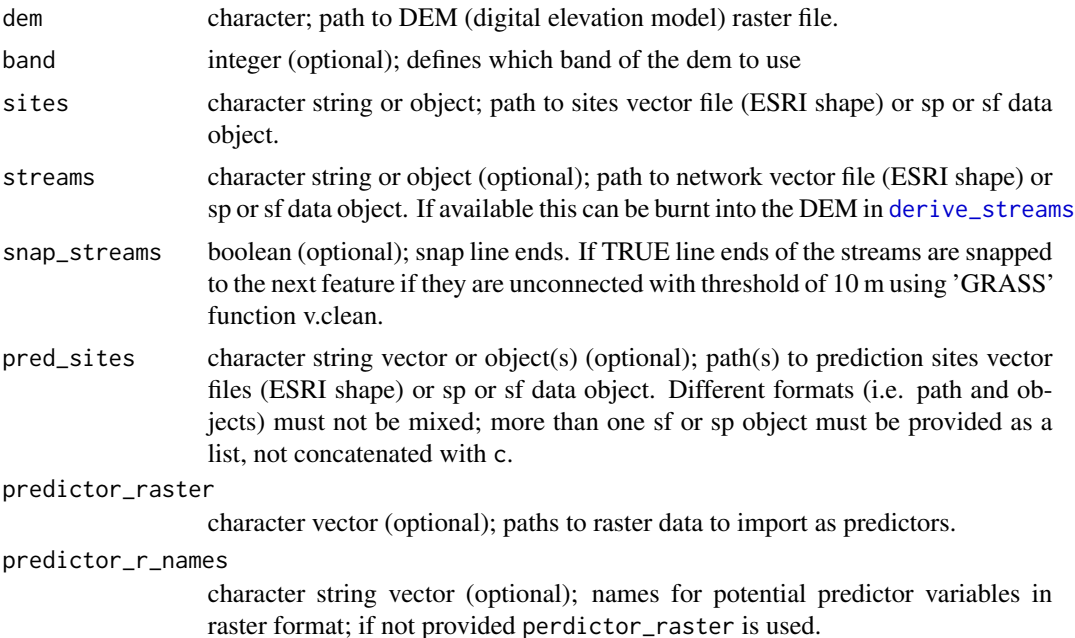

#### <span id="page-33-0"></span>predictor\_vector

character string vector of object(s) (optional); path(s) to vector data (ESRI shape) or sp or sf object names to import as predictors. Different formats (i.e. path and objects) must not be mixed; more than one sf or sp object must be provided as a list, not concatenated with c.

#### predictor\_v\_names

character vector (optional); names for potential predictor variables in vector format ; if not provided perdictor\_vector is used.

#### Details

All vector data (sites, streams and potential predictors) is imported into the current location using [v.import.](https://grass.osgeo.org/grass78/manuals/v.import.html) Hence, if the projections does not match to the one of the DEM (which was used to specify the location in [setup\\_grass\\_environment](#page-43-1)) the maps are projected and imported on the fly. All raster data are not transformed but it is assumed that they have the same projection as the current location. Hence, it is important to make sure that they all have indeed the same projection (and same cell size) and that the correct one is set in [setup\\_grass\\_environment](#page-43-1). If this condition is not met, the raster data should be preprocessed before importing. Use [check\\_projection](#page-21-1) to compare the projection of a raster data set and the one of the current location (i.e the one of the dem).

## Value

Nothing, the data is loaded into the 'GRASS' session (mapset PERMANENT). The DEM is stored as raster 'dem', sites as vector 'sites\_o', prediction sites as vector using the original file names with an appended '\_o' (without extension), streams as vector 'streams\_o' in the 'GRASS' location. Additionally, predictor raster map(s) can be read in and are stored in 'GRASS' using either the original file names (without extension) or using the names provides in predictor\_r\_names. The latter option may be useful if ArcGIS grid data (typically stored as 'grid\_name/w001001.adf') are used. Likewise, predictor vector maps can be read in from Esri Shape file (given as the full file path) or as sf or sp objects. Potential predictor data can also be read in later, e.g. using GRASS commands [v.import](https://grass.osgeo.org/grass78/manuals/v.import.html) or [r.in.gdal](https://grass.osgeo.org/grass78/manuals/r.in.gdal.html) (see examples below).

#### Note

A GRASS session must be initiated and setup before, see [setup\\_grass\\_environment](#page-43-1).

If sites, pred sites and / or streams are sp objects it is important that they have a datum defined otherwise the import will not work. Hence, it is e.g. better to use proj4string = CRS("+proj=tmerc +lat  $0=0$  +lon  $0=9$  +k=1 +x  $0=3500000$  +y  $0=0$  +datum=potsdam +units=m +no defs") instead of proj4string =  $CRS("+proj=tmerc + lat_0=0 + lon_0=9 + k=1 + x_0=3500000 + y_0=0 + ellps=bessel$ +towgs84=598.1,73.7,418.2,0.202,0.045,-2.455,6.7 +units=m +no\_defs")) when defining sp objects. However, please note that proj4 is outdated (link{https://www.r-spatial.org/r/2020/03/17/wkt.html}) and will at least rise warnings.

## Author(s)

Eduard Szoecs, <eduardszoecs@gmial.com>, Mira Kattwinkel <mira.kattwinkel@gmx.net>

## import\_data 35

```
dem_path <- system.file("extdata", "nc", "elev_ned_30m.tif", package = "openSTARS")
if(.Platform$OS.type == "windows"){
  grass_program_path = "c:/Program Files/GRASS GIS 7.6"
  } else {
  grass_program_path = "/usr/lib/grass78/"
  }
setup_grass_environment(dem = dem_path,
                        gisBase = grass_program_path,
                        remove_GISRC = TRUE,
                        override = TRUE
                        )
gmeta()
# Load files into GRASS
dem_path <- system.file("extdata", "nc", "elev_ned_30m.tif", package = "openSTARS")
sites_path <- system.file("extdata", "nc", "sites_nc.shp", package = "openSTARS")
streams_path <- system.file("extdata", "nc", "streams.shp", package = "openSTARS")
preds_v_path <- system.file("extdata", "nc", "pointsources.shp", package = "openSTARS")
preds_r_path <- system.file("extdata", "nc", "landuse_r.tif", package = "openSTARS")
import_data(dem = dem_path, sites = sites_path, streams = streams_path,
            predictor_vector = preds_v_path, predictor_raster = preds_r_path)
# Plot data
library(sp)
dem <- readRAST("dem", ignore.stderr = TRUE, plugin = FALSE)
sites_orig <- readVECT("sites_o", ignore.stderr = TRUE)
lu <- readRAST("landuse_r", ignore.stderr = TRUE, plugin = FALSE)
# import additional vector data
fp <- system.file("extdata", "nc", "pointsources.shp", package = "openSTARS")
execGRASS("v.import", flags = c("overwrite", "quiet"),
parameters = list(
  input = fp,
  output = "psources",
  extent = "region"), # to import into current regien
  intern = TRUE, ignore.stderr = TRUE)
#plot(dem, col = terrain.colors(20))
plot(dem, col = grey.colors(20))
points(sites_orig, pch = 4)
ps <- readVECT("psources")
points(ps, bg = "red", pch = 21, col = "grey", cex = 1.5)
# plot landuse data
library(raster)
par(mfcol = c(1,1), mar = c(5,4,4,2))
op <- par()
par(xpd = FALSE)plot(raster(lu), legend = FALSE, xaxt = "n", yaxt = "n", bty = "n",
```

```
col = c("red", "goldenrod", "green", "forestgreen","darkgreen", "blue", "lightblue"))
par(xpd = TRUE)legend("bottom", cex = 0.75,
       legend = c("developed", "agriculture", "herbaceous",
                  "shrubland", "forest", "water", "sediment"),
       fill = c("red", "goldenrod", "green",
                "forestgreen","darkgreen", "blue", "lightblue"),
       horiz = TRUE, inset = -0.175)
par <- op
```
import\_vector\_data *Import vector data into GRASS.*

#### Description

Generic function to import vector data of various formats into the GRASS environment.

#### Usage

import\_vector\_data(data, name, layer = NULL, proj\_ref\_obj = NULL, snap = -1)

## Arguments

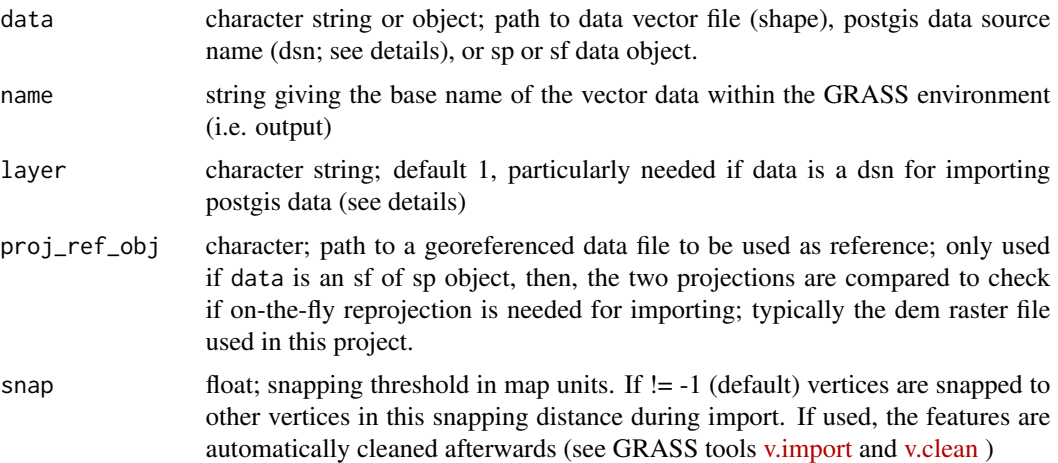

## Details

For importing data from Postgis, all data base credentials must be supplied in data and the correct layer and, if the table containing the polygons are in a specific schema also that one (see example)

## Value

Nothing.

<span id="page-35-0"></span>

## <span id="page-36-0"></span>Author(s)

Mira Kattwinkel, <mira.kattwinkel@gmx.net>

#### Examples

```
# import data from Postgis
## Not run:
import_vector_data(data = "PG: 'pgname=postgit_DB', 'host=123.45.67.890',
'port='1234', 'user=username', 'password=password'",
name = "forest", layer = "landuse_schema.forest")
```
## End(Not run)

<span id="page-36-1"></span>merge\_sites\_measurements

*Merge a table with measurements to the sites.*

## Description

After all processing steps are done and before exporting as an SSN object measurements can be added to the site map. They can contain multiple parameters and repeated measurements at the same site.

## Usage

```
merge_sites_measurements(measurements, site_id, all_sites = FALSE, ...)
```
#### Arguments

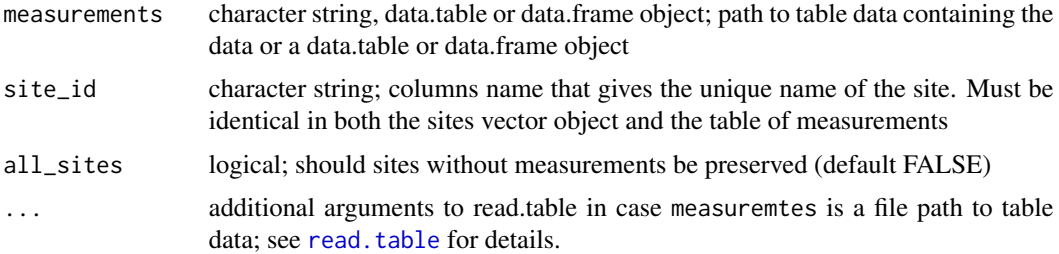

## Details

Measurements are merged to the sites objects based on site\_id. If there are repeated measurements, point features are duplicated and the 'pid' of the sites is updated accordingly to be unique.

## Author(s)

Mira Kattwinkel <mira.kattwinkel@gmx.net>

## Examples

```
dem_path <- system.file("extdata", "nc", "elev_ned_30m.tif", package = "openSTARS")
if(.Platform$OS.type == "windows"){
  grass_program_path = "c:/Program Files/GRASS GIS 7.6"
  } else {
  grass_program_path = "/usr/lib/grass78/"
  }
setup_grass_environment(dem = dem_path,
                        gisBase = grass_program_path,
                        remove_GISRC = TRUE,
                        override = TRUE
                        )
gmeta()
# Load files into GRASS
dem_path <- system.file("extdata", "nc", "elev_ned_30m.tif", package = "openSTARS")
sites_path <- system.file("extdata", "nc", "sites_nc.shp", package = "openSTARS")
import_data(dem = dem_path, sites = sites_path)
# Derive streams from DEM
derive_streams(burn = 0, accum_threshold = 700, condition = TRUE, clean = TRUE)
# Check and correct complex junctions (there are no complex confluences in this
# example date set)
cj <- check_compl_confluences()
if(cj)correct_compl_confluences()
}
# Prepare edges
calc_edges()
# Prepare site
calc_sites()
merge_sites_measurements(measurements = system.file(
  "extdata", "nc", "obs_data.csv", package = "openSTARS"),
  site_id = "site_id", sep = ", ", dec = ".")# note the dublicated rows, and the new columns at the end
sites <- readVECT("sites", ignore.stderr = TRUE)
head(sites@data, n = 6)
```
openSTARS *openSTARS: An Open Source Implementation of the 'ArcGIS' Toolbox 'STARS'.*

<span id="page-37-0"></span>

## <span id="page-38-0"></span>openSTARS 39

## Description

openSTARS provides functions to prepare data so that it can be imported by the [SSN](#page-0-0) package for spatial modelling on stream networks. 'GRASS GIS 7.0' (or greater) with installed addons r.stream.basins, r.stream.distance, r.stream.order, and r.hydrodem is needed.

## obs\_data.csv

Artificial observation data with arbitrary measurements.

## elev\_ned30m.tif

South-West Wake county National Elevation Data 30m.

## sites\_nc.shp

Arbitrary sites along rivers in North Carolina.

#### streams.shp

Rivers in North Carolina.

## geology.shp

Geological data.

#### landuse\_r.tif

Land use date in North Carolina.

## lakes.shp

Artificial lakes (not at topologically correct locations)

## pointsources.shp

Artificial point sources.

```
# Initiate and setup GRASS
dem_path <- system.file("extdata", "nc", "elev_ned_30m.tif", package = "openSTARS")
if(.Platform$OS.type == "windows"){
 grass_program_path = "c:/Program Files/GRASS GIS 7.6"
 } else {
 grass_program_path = "/usr/lib/grass78/"
 }
setup_grass_environment(dem = dem_path,
                       gisBase = grass_program_path,
                        remove_GISRC = TRUE,
```

```
override = TRUE
                        \lambdagmeta()
# Load files into GRASS
dem_path <- system.file("extdata", "nc", "elev_ned_30m.tif", package = "openSTARS")
sites_path <- system.file("extdata", "nc", "sites_nc.shp", package = "openSTARS")
streams_path <- system.file("extdata", "nc", "streams.shp", package = "openSTARS")
preds_v_path <- system.file("extdata", "nc", "pointsources.shp", package = "openSTARS")
preds_r_path <- system.file("extdata", "nc", "landuse_r.tif", package = "openSTARS")
import_data(dem = dem_path, sites = sites_path, streams = streams_path,
            predictor_vector = preds_v_path, predictor_raster = preds_r_path)
# Derive streams from DEM
# burn in 'streams' 10 meters
derive_streams(burn = 10, accum_threshold = 700, condition = TRUE, clean = TRUE)
# Check and correct complex confluences (there are no complex confluences in this
# example date set; set accum_threshold in derive_streams to a smaller value
# to create complex confluences)
cj <- check_compl_confluences()
if(cj){
 correct_compl_confluences()
}
# calculate slope as potential predictor
execGRASS("r.slope.aspect", flags = c("overwrite","quiet"),
         parameters = list(
            elevation = "dem",
            slope = "slope"
         ))
# Prepare edges
calc_edges()
calc_attributes_edges(input_raster = c("slope", "landuse_r"),
                      stat_rast = c("max", "percent"),
                      attr_name_rast = c("maxSlo", "luse"),
                      input_vector = "pointsources", stat_vect = "count",
                      attr_name_vect = "psource")
# Prepare site
calc_sites()
# Usually, only one of the following methods is needed. The exact one takes
# longer to run
# approximate potential predictor variables for each site based on edge values
calc_attributes_sites_approx(input_attr_name = c("maxSlo", "lusep_1", "lusep_2",
                                                  "lusep_3", "lusep_4", "lusep_5",
                                                  "lusep_6", "lusep_7"),
                             output_attr_name = c("maxSloA","luse1A", "luse2A",
                                                  "luse_3A", "luse4A", "luse5A",
                                                   "luse6A", "luse7A"),
```

```
stat = c("max", rep("percent", 7)))# exact potential predictor variables for each site based on catchments
calc_attributes_sites_exact(input_raster = c("slope", "landuse_r"),
                            attr_name_rast = c("maxSloEx", "luseE"),
                            stat_rast = c("max", "percent"))
# Plot data
library(sp)
dem <- readRAST("dem", ignore.stderr = TRUE, plugin = FALSE)
sites <- readVECT("sites", ignore.stderr = TRUE)
sites_orig <- readVECT("sites_o", ignore.stderr = TRUE)
edges <- readVECT("edges", ignore.stderr = TRUE)
plot(dem, col = terrain.colors(20))
lines(edges, col = "blue")
points(sites_orig, pch = 4)
cols <- colorRampPalette(c("blue", "red"))(length(sites$H2OArea))[rank(sites$H2OArea)]
points(sites, pch = 16, col = cols)
# Write data to SSN Folder
ssn_dir <- file.path(tempdir(), "nc.ssn")
export_ssn(ssn_dir, delete_directory = TRUE)
# Check if all files are ok
library(SSN)
check_ssn(ssn_dir)
# Load into SSN-package
ssn_obj <- importSSN(ssn_dir, o.write = TRUE)
print(ssn_obj)
```
#Datasets shipped with openSTARS

prepare\_sites *Snap sites to streams and calculate attributes*

## Description

Snap sites to streams and calculate attributes

## Usage

```
prepare_sites(sites_map, locid_c = NULL, pid_c = NULL, maxdist = NULL)
```
## <span id="page-41-0"></span>Arguments

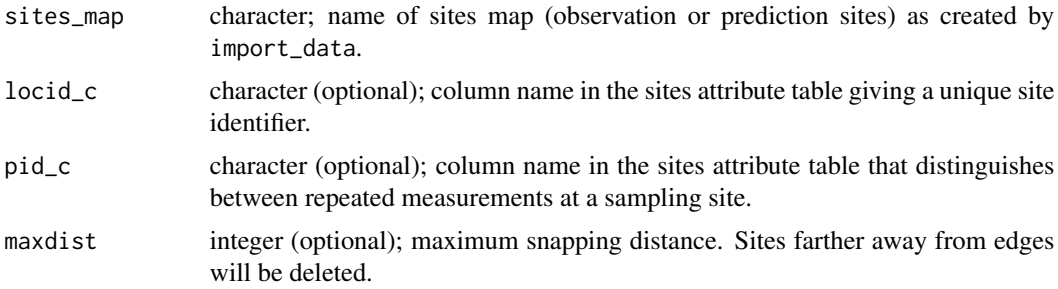

## Details

This function is called by calc\_sites and should not be called directly. Sites are snapped to the streams and upstream distance is calculated.

restrict\_network *Restrict edges to certain stream networks*

## Description

When the stream network is derived from a DEM, the network will cover the whole extent of the DEM input. However, the observation sites might be restricted to a certain area, i.e. to certain networks. This function deletes edges that belong to networks (based on their netID) without sites (observation or prediction). This can help to save computation time before calculating edge attributes.

## Usage

```
restrict_network(
  sites = NULL,
  keep_netIDs = NULL,
 delete_netIDs = NULL,
 keep = TRUE,filename = "edges_o"
)
```
#### Arguments

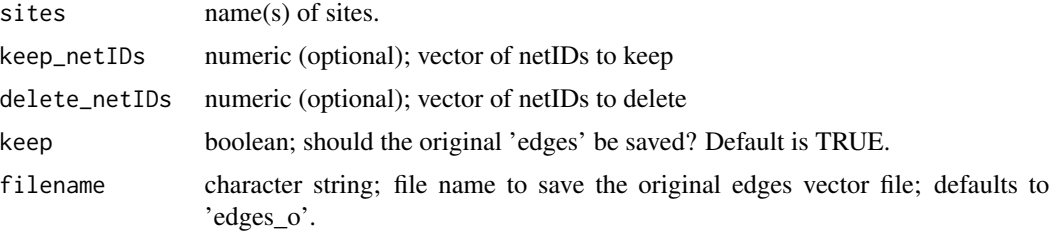

## restrict\_network 43

#### Value

Nothing. The function updates 'edges' and (if keep = TRUE) saves the original file to the file name provided.

## Author(s)

Mira Kattwinkel <mira.kattwinkel@gmx.net>

```
dem_path <- system.file("extdata", "nc", "elev_ned_30m.tif", package = "openSTARS")
if(.Platform$OS.type == "windows"){
  grass_program_path = "c:/Program Files/GRASS GIS 7.6"
  } else {
  grass_program_path = "/usr/lib/grass78/"
  }
setup_grass_environment(dem = dem_path,
                        gisBase = grass_program_path,
                        remove_GISRC = TRUE,
                        override = TRUE
                        \lambdagmeta()
# Load files into GRASS
dem_path <- system.file("extdata", "nc", "elev_ned_30m.tif", package = "openSTARS")
sites_path <- system.file("extdata", "nc", "sites_nc.shp", package = "openSTARS")
lakes_path <- system.file("extdata", "nc", "lakes.shp", package = "openSTARS")
import_data(dem = dem_path, sites = sites_path)
# Derive streams from DEM
derive_streams(burn = 0, accum_threshold = 100, condition = TRUE, clean = TRUE)
# Check and correct complex confluences (there are no complex confluences in this
# example date set; set accum_threshold in derive_streams to a smaller value
# to create complex confluences)
cj <- check_compl_confluences()
if(cj){
  correct_compl_confluences()
}
calc_edges()
calc_sites()
restrict_network(sites = "sites", keep = TRUE, filename = "edges_o")
# plot
library(sp)
edges <- readVECT('edges', ignore.stderr = TRUE)
edges_o <- readVECT('edges_o', ignore.stderr = TRUE)
sites <- readVECT('sites', ignore.stderr = TRUE)
plot(edges_o, col = "lightblue", lwd = 2)
```

```
lines(edges, col = "blue4", lty = 2)points(sites, pch = 16, col = "red")legend("topright", col = c("red", "lightblue", "blue4"), lty = c(NA, 1, 2),1wd = c(NA, 2, 1), pch = c(16, NA, NA),
      legend = c("sites", "edges original", "edges restricted"))
```
<span id="page-43-1"></span>setup\_grass\_environment

*Setup 'GRASS' environment.*

#### Description

This function sets the 'GRASS' mapset to PERMANENT and sets its projection and extension.

#### Usage

```
setup_grass_environment(dem, gisBase, epsg = NULL, sites = NULL, ...)
```
## Arguments

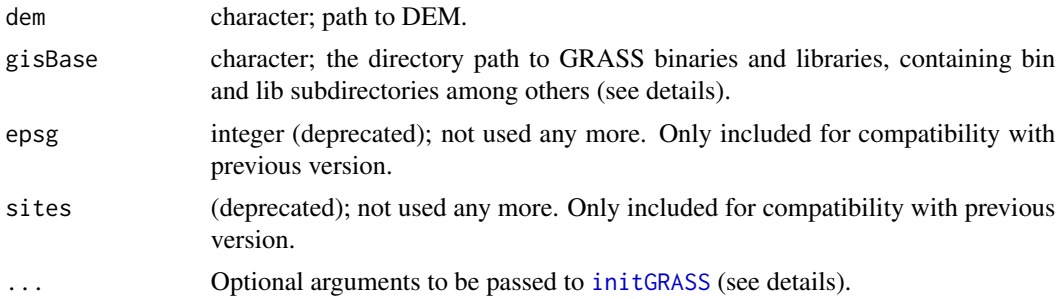

## Details

A GRASS session is initiated using [initGRASS](#page-0-0). The path to the GRASS program must be provided as gisBase. For Linux, this might look like "/usr/lib/grass78/" and for Windows "c:/Program Files/GRASS GIS 7.8". Optional arguments are for example \* gisDbase: the GRASS GISBASE directory for this session; defaults to tempdir() \* location: name of the location for this session; defaults to tempfile() \* override: TRUE for allowing to override an existing location.

## Value

Nothing. A GRASS session is initiated and the 'GRASS' mapset is set to PERMANENT. The geographical projection, geographical extension, number of columns and number of rows for the data and the resolution are defined by the dem. They are stored the DEFAULT\_WIND file.

#### Note

It is no longer required to initiate a GRASS session before using [initGRASS](#page-0-0)!

<span id="page-43-0"></span>

## Author(s)

Mira Kattwinkel, <mira.kattwinkel@gmx.net>

```
# path to GRASS
if(.Platform$OS.type == "windows"){
 gisbase = "c:/Program Files/GRASS GIS 7.6"
  } else {
 gisbase = "/usr/lib/grass78/"
 }
# path to the dem
dem_path <- system.file("extdata", "nc", "elev_ned_30m.tif", package = "openSTARS")
setup_grass_environment(dem = dem_path,
                       gisBase = gisbase,
                       location = "nc_example_location",
                       override = TRUE)
gmeta()
```
# <span id="page-45-0"></span>Index

```
calc_attributes_edges, 2, 7, 13, 14
calc_attributes_sites_approx, 3, 5
calc_attributes_sites_exact, 8
calc_binary, 11
calc_catchment_attributes_rast, 13, 14
calc_catchment_attributes_rast_rec, 14
calc_catchment_attributes_vect, 14
calc_edges, 4, 7, 10, 12, 15, 17, 19
calc_prediction_sites, 7, 10, 16, 19
calc_sites, 7, 10, 12, 18
check_compl_confluences, 21
check_projection, 22, 34
check_ssn, 23
correct_compl_confluences, 24
delete_lakes, 26
derive_streams, 4, 7, 10, 12, 15, 17, 19, 21,
        25, 28, 33
export_ssn, 11, 30
grass_v.to.db, 32
import_data, 3, 4, 7, 10, 12, 15, 17, 19, 21,
        22, 25, 28, 29, 33
import_vector_data, 36
initGRASS, 44
merge_sites_measurements, 19, 37
openSTARS, 38
prepare_sites, 41
read.table, 37
restrict_network, 42
setup_grass_environment, 4, 15, 21, 25, 29,
        34, 44
SSN, 39
```